# GLI EGIZI

Ritagliare la base del lapbook.

Inserire nome, cognome e classe.

Compilare gli spazi liberi sulla base man mano che si realizzano i singoli template.

Sulla base sono presenti dei riquadri: ognuno contiene l'indicazione della pagina in cui si trova il template da incollare.

Per montare i template sulla base, seguire la legenda che spiega come tagliare e piegare i singoli template:

 $\bullet$  una linea continua con il simbolo delle forbici indica dove tagliare;

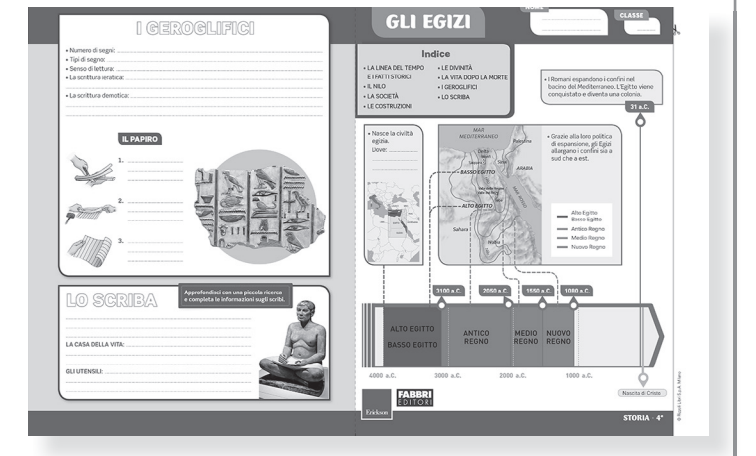

- $\bullet$  una linea nera tratteggiata indica dove piegare;
- $\bullet$  una linea rossa sottile indica dove tagliare eventuali alette;
- $\bullet$  una linea puntinata rossa indica dove forare con la punta di una matita.

La parte colorata in grigio di ogni template va incollata alla base.

Ritagliare i template e colorare i titoli. Completare i template prima di incollarli sulla base. Si può scrivere ciò che si ricorda, cercare le informazioni sul Sussidiario, svolgere una piccola ricerca su Internet oppure su altri libri che si trovano in casa o in biblioteca.

Di seguito, le istruzioni per realizzare i template più complessi. Per quelli non citati è sufficiente seguire le indicazioni generali riportate sopra.

## **PAGINA 1**

## **Template sul Nilo**

Ritagliare il contorno del template, poi completare con le informazioni dal Sussidiario. Se necessario fare una piccola ricerca. Piegare lungo la linea tratteggiata, poi tagliare lungo le linee rosse per separare le alette. Incollare il template sulla base. Sollevando ogni aletta si leggeranno le informazioni legate al Nilo.

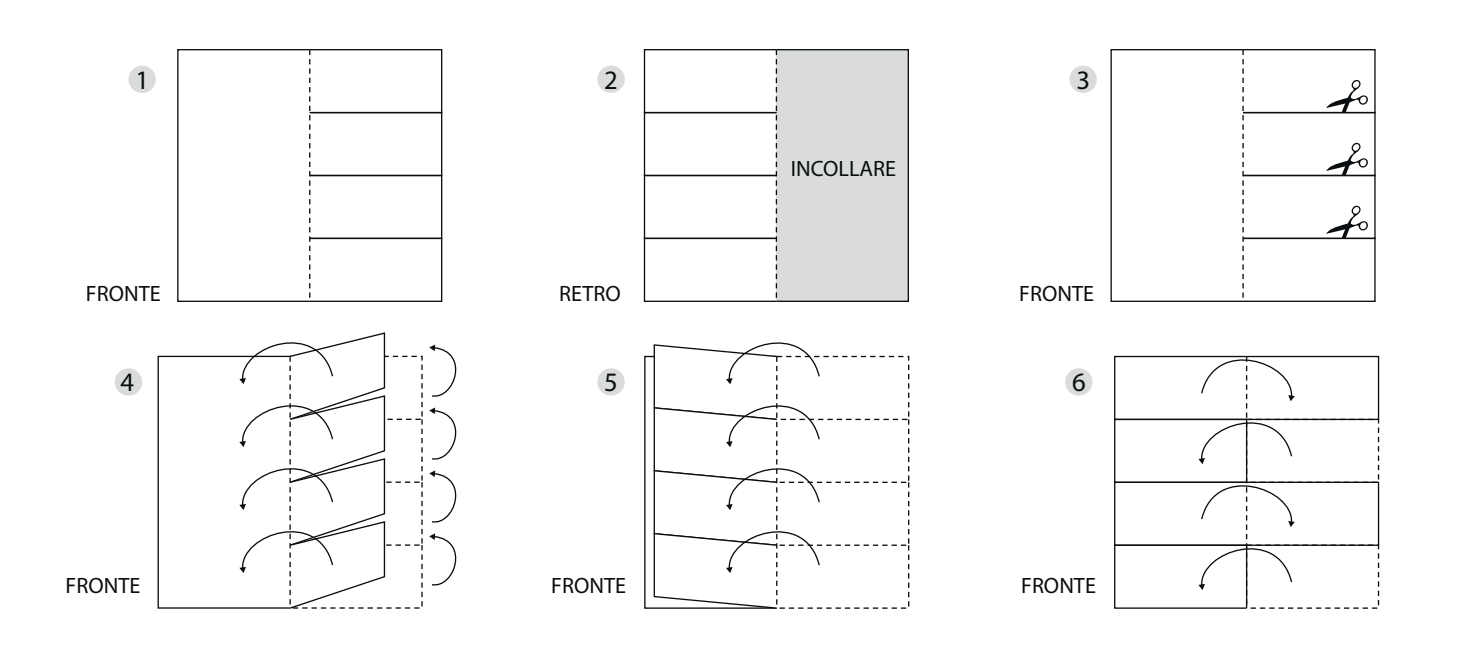

## **PAGINA 2**

## **Template I FATTI STORICI**

Colorare il titolo. Ritagliare il contorno del template e completarlo con le informazioni dal Sussidiario. Piegare il template a fisarmonica: partire dall'alto e piegare il template verso l'alto lungo la prima linea tratteggiata. Ora sono visibili i disegni. Piegare lungo la linea tratteggiata verso il basso, e proseguire con le pieghe alternando la direzione di piegatura, in modo che la falda con il titolo sia sopra e la freccia punti verso il basso. Incollare la parte grigia sulla base.

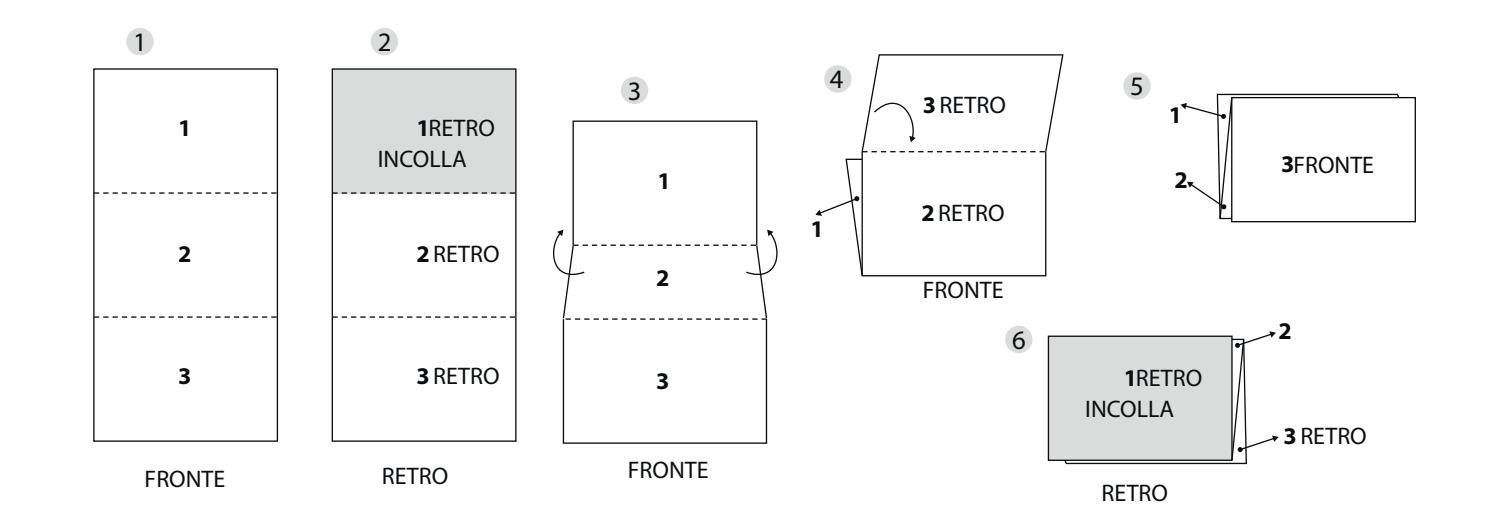

### **Template sulla società**

Seguire le indicazioni del template sul Nilo di pagina 1.

## **PAGINA 3**

### **Template LE COSTRUZIONI**

Colorare il titolo. Ritagliare il contorno del template e completarlo con le informazioni dal Sussidiario. Piegare la falda destra verso l'interno, poi piegare anche la falda sinistra in modo che il titolo resti sopra. Incollare il template sulla base.

### **Template LE DIVINITÀ**

Colorare il titolo. Ritagliare il contorno del template e completarlo con le informazioni dal Sussidiario. Piegare il template a fisarmonica in modo che la falda con il titolo sia sopra. Incollare la parte grigia sulla base.

## **PAGINA 4**

### **Template sulla vita dopo la morte**

Seguire le indicazioni del template Nilo di pagina 1.